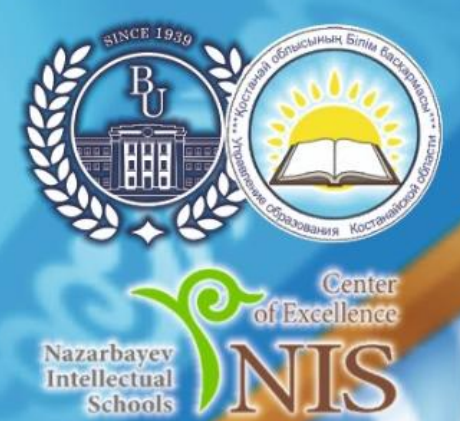

**RABAKCTAH PECIDIBILIRACH FIBULHM ŽKO HE ZKOFAPHI BUILM MUHILCIPIIII** 

АЛЯ ТИТУРСЫНОВ АТЫНДАҒЫ КОСТАНАЙ ӨҢІРЛІК УНИВЕРСИТЕТІ

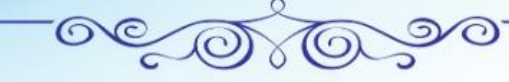

ҚОСТАНАЙ ОБЛЫСЫ ӘКІМДІГІ МӘДЕНИЕТ БАСҚАРМАСЫНЫҢ "ЫБЫРАЙ АЛТЫНСАРИННІҢ ҚОСТАНАЙ ОБЛЫСТЫҚ<br>МЕМОРИАЛДЫҚ МҰРАЖАЙЫ" КОММУНАЛДЫҚ МЕМЛЕКЕТТІК МЕКЕМЕСІ

КОММУНАЛЬНОЕ ГОСУДАРСТВЕННОЕ УЧРЕЖДЕНИЕ "КОСТАНАЙСКИЙ ОБЛАСТНОЙ МЕМОРИАЛЬНЫЙ МУЗЕЙ ИБРАЯ АЛТЫНСАРИНА" УПРАВЛЕНИЯ КУЛЬТУРЫ АКИМАТА КОСТАНАЙСКОЙ ОБЛАСТИ

# АЛТЫНСАРИН ОКУЛАРЫ

«ИННОВАЦИЯ, БІЛІМ, ТӘЖІРИБЕ-БІЛІМ **БЕРУ ЖОЛЫНЫҢ ВЕКТОРЛАРЫ» ХАЛЫКАРАЛЫК ҒЫЛЫМИ-ПРАКТИКАЛЫҚ КОНФЕРЕНЦИЯСЫ** 

# **МАТЕРИАЛДАРЫ KITAN**

**АЛТЫНСАРИНСКИЕ YTEHKЯ** 

# **МАТЕРИАЛЫ**

**МЕЖДУНАРОДНОЙ НАУЧНО-ПРАКТИЧЕСКОЙ КОНФЕРЕНЦИИ** «ИННОВАЦИИ, ЗНАНИЯ, ОПЫТ – ВЕКТОРЫ **ОБРАЗОВАТЕЛЬНЫХ ТРЕКОВ»** 

**КНИГА** 

**ЫБЫРАН АЛЕНСАРИН** 

Костанай, 2023

**УДК 37.02 ББК 74.00 И 63**

### **РЕДАКЦИЯ АЛҚАСЫ/ РЕДАКЦИОННАЯ КОЛЛЕГИЯ**

**Куанышбаев Сеитбек Бекенович**, А.Байтұрсынов атындағы Қостанай өңірлік университетінің Басқарма Төрағасы-Ректоры, география ғылымдарының докторы, Қазақстан Педагогикалық Ғылымдар Академиясының мүшесі;

**Жарлыгасов Женис Бахытбекович**, А.Байтұрсынов атындағы Қостанай өңірлік университетінің Зерттеулер, инновация және цифрландыру жөніндегі проректоры, ауыл шаруашылығы ғылымдарының кандидаты, қауымдастырылған профессор;

**Скударева Галина Николаевна**, педагогика ғылымдарының кандидаты, доцент, Мәскеу облысындағы МОУ «Мемлекеттік гуманитарлық-технологиялық университеті» ректорының м.а.; Ресей Федерациясының жалпы білім беру ісінің құрметті қызметкері, Ресей;

**Бережнова Елена Викторовна**, педагогика ғылымдарының докторы, профессор Мәскеу халықаралық мемлекеттік қатынастар институты, Ресей;

**Ибраева Айман Елемановна**, «Қостанай облысы әкімдігінің білім басқармасы» ММ жетекшісі;

**Онищенко Елена Анатольевна**, «Педагогикалық шеберлік орталығы» жекеменшік мекемесінің Қостанай қаласындағы филиалының директоры;

**Демисенова Шнар Сапаровна**, педагогика ғылымдарының кандидаты, А.Байтұрсынов атындағы Қостанай өңірлік университетінің педагогика және психология кафедрасының меңгерушісі;

**Утегенова Бибикуль Мазановна**, педагогика ғылымдарының кандидаты, А.Байтұрсынов атындағы Қостанай өңірлік университетінің педагогика және психология кафедрасының профессоры;

**Смаглий Татьяна Ивановна**, А.Байтұрсынов атындағы Қостанай өңірлік университетінің, педагогика ғылымдарының кандидаты; педагогика және психология кафедрасының қауым.профессоры;

**Жетписбаева Айсылу Айратовна**, А.Байтұрсынов атындағы Қостанай өңірлік университетінің Ы.Алтынсарин атындағы әдістемелік кабинетінің меңгерушісі.

«Инновация, білім, тәжірибе-білім беру жолының векторлары»: 2023 жылдың 17 ақпандағы Халықаралық ғылыми-тәжірибелік конференция материалдары. I Кітап. – Қостанай:

**И 63** А.Байтұрсынов атындағы Қостанай өңірлік университеті, 2023. – 1081 б. = «Инновации, знания, опыт – векторы образовательных треков»: Материалы международной научнопрактической конференции, 17 февраля 2023 года. I Книга. – Костанай: Костанайский региональный университет имени А.Байтурсынова, 2023. – 1081 с.

### **ISBN 978-601-356-244-5**

Жинаққа «Инновация, білім, тәжірибе-білім беру жолының векторлары» атты Алтысарин оқулары халықаралық ғылыми-практикалық конференция материалдары енгізілген.

Талқыланатын мәселелердің алуан түрлілігі мен кеңдігі мақала авторларына заманауи білім беруді жаңғырту мен дамытудың, осы үдерісте қазақ ағартушыларының педагогикалық мұрасын пайдаланудың жолдарын, мұғалімдерді даярлаудың тиімді технологиялары мен форматтарын әзірлеу мен енгізу мәселелерін, ақпараттық қоғамдағы білім беру кеңістігінің ерекшеліктерін айқындауға, сондай-ақ педагогтердің инновациялық қызметінің тәжірибесін жинақтауға, педагогикалық үдеріс субъектілерін психологиялық-педагогикалық қолдауға мүмкіндік берді.

Бұл жинақтың материалдары ғалымдарға, жоғары оқу орындары мен колледж оқытушыларына, мектеп мұғалімдері мен мектепке дейінгі тәрбиешілерге, педагог-психологтарға, магистранттар мен студенттерге қызықты болуы мүмкін.

В сборнике содержатся материалы Международной научно-практической конференции Алтынсаринские чтения «Инновации, знания, опыт – векторы образовательных треков». Многообразие и широта обсуждаемых проблем позволили авторам статей определить векторы модернизации и развития современного образования, использования в данном процессе педагогического наследия казахских просветителей, вопросов разработки и внедрения эффективных технологий и форматов подготовки учителей, специфики образовательного пространства в информационном обществе, а также обобщения опыта инновационной деятельности педагогов, психолого-педагогической поддержки субъектов педагогического процесса.

Материалы данного сборника могут быть интересны ученым, преподавателям вузов и колледжей, учителям школ и воспитателям дошкольных учреждений, педагогам-психологам, магистрантам и студентам.

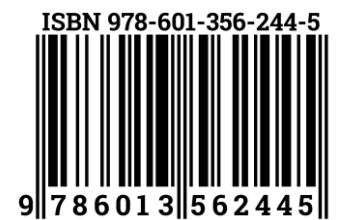

**ББК 74.00**

**УДК 37.02**

© А.Байтұрсынов атындағы Қостанай өңірлік университеті, 2023 © Костанайский региональный университет имени А.Байтурсынова, 2023 ӘОЖ 621.762.4

# АҚПАРАТТЫҚ ОБЪЕКТІЛЕРДІ ҚҰРУ ЖӘНЕ ТҮРЛЕНДІРУ

*Ерсултанова Зауреш Сапаргалиевна техника ғылымдарының кандидаты E–mail: [ersul\\_67@mail.ru](mailto:ersul_67@mail.ru) Тойлыбаева Аружан Саматовна информатика мамандығының 4 курс студенті E–mail: [samatovnaaru@mail.ru](mailto:samatovnaaru@mail.ru) А.Байтұрсынов атындағы Қостанай ӛңірлік университеті Қостанай қаласы, Қазақстан*

### **Аңдатпа**

*Мақаланы жазу барысында университетте оқитын студенттерге арналған ақпараттық–коммуни– кациялық технологиялар пәніне арналған кейбір қолданбалы программаларды оқыту барысындаақпараттық объектлерді құру және оларды түрлендіру үшіннұсқулықтар жасалды. Соның ішіндемәтіндік ақпаратты ӛңдеу технологиясы туралы, ақпаратты ӛңдеудің замануи компьютерлік құралдары туралы айтылған.*

*Кілттік сөздер: ақпарат, нысан, кесте, сызба, презентация.*

### **Аннотация**

*При написании статьи были даны указания по созданию и преобразованию информационных объек– тов при обучении некоторых прикладных программ по предмету информационно–коммуникационных технологий для студентов вузов. В том числе технологии обработки текстовой информации, современные компьютерные средства обработки информации.* 

*Ключевые слова: информация, объект, таблица, рисунок, презентация.*

### **Аbstract**

*During the writing of the article, instructions were made for creating and transforming information objects during the teaching of some application programs for the subject of information and communication technologies for university students. Including text information processing technology, modern computer tools for information processing. Key words: information, object, table, drawing, presentation.*

Ақпаратты өңдеудің заманауи компьютерлік құралдары үш компонентке бөлінеді: мәтінді өңдеу, сандық ақпарат, сурет салу және дыбыстық дизайн.

Пайдаланушыға дербес компьютерлік қызметте осы мүмкіндіктердің барлығын жан–жақты пайдалануға мүмкіндік беретін бағдарламалық жасақтаманы редакторлық бағдарламалар ретінде анықтауға болады. Сондықтан негізгі міндет – олардыңжалпы қасиеттерін білу және болашақта кез– келген редакторлық ортаны қолдануды үйрену.

Баспа басылымын дайындау процесі келесі кезеңдерді қамтиды:

- Жинақ;
- Редакциялау;
- Мәтінді пішімдеу;
- Суреттер дайындау;
- Дизайн әзірлеу.

Осы міндеттерді жүзеге асыру үшін процесті қолдаудың 2 техникалық деңгейі болуы қажет: аппараттық (*hardware*) және бағдарламалық (software) [1].

Баспа процесін қолдаудың аппараттық деңгейі ақпаратты енгізуге, сақтауға, өңдеуге және оны басып шығаруға қажетті құрылғылар жиынтығын қамтиды.

Ақпаратты енгізу үшін келесі құрылғылар қолданылады:

- Пернетақта;
- Сканер;
- Сандық фотоаппарат;
- Сандық планшет.

Бұдан басқа CD–дегі графикалық файл кітапханалары және интернеттегі суреттер жиынтығын қолдануға болады.

Ақпаратты сақтау және өңдеу үшін қазіргі қуатты компьютерлер қажет. Ақпаратты шығару үшін монитор,принтер, плоттер қолданылады.

Бағдарламалық қолдау деңгейі:

- Қарапайым мәтіндік редакторлар (Блокнот) мәтінмен қарапайым әрекеттер.

- Мәтіндік процессорлар (Microsoft Word, StarOffice Writer) қосымша мүмкіндіктер: суреттер, формулалар, диаграммалар, кестелер және т.б.

#### *БІЛІМ БЕРУ ПРАКТИКАСЫНДАҒЫ АҚПАРАТТЫҚ-КОММУНИКАЦИЯЛЫҚ ТЕХНОЛОГИЯЛАР: ИННОВАЦИЯЛАР МЕН ТӘЖІРИБЕ ИНФОРМАЦИОННО-КОММУНИКАЦИОННЫЕ ТЕХНОЛОГИИ В ОБРАЗОВАТЕЛЬНОЙ ПРАКТИКЕ: ИННОВАЦИЯ И ОПЫТ*

- Жұмыс үстеліндегі баспа жүйелері (Adobe PageMaker, Microsoft Publisher ) динамиктерге бөлінген дайын күжат шаблондарын, белгілі бір түс схемасын, графиканы қосуға арналған белгілерді ұсынады [2].

Сонымен қатар әр түрлі мәтіндік файл пішімдері болады:

- Тек мәтін (Text Only) (TXT). Ең әмбебап формат. Мәтінді пішімдеусіз сақтайды.
- RTF (Rich Text Format) (RTF) форматындағы мәтін. Әмбебап формат.
- Word құжаты (DOC). Түпнұсқа Word пішімі. Пішімдеуді толығымен сақтайды.

- HTML–құжат (HTML, HTML5). Web–беттерді сақтау форматы. Құрамында гипермәтінді белгілеу тілінің тегтері бар.

- Мәтіндік құжаттың нысандары

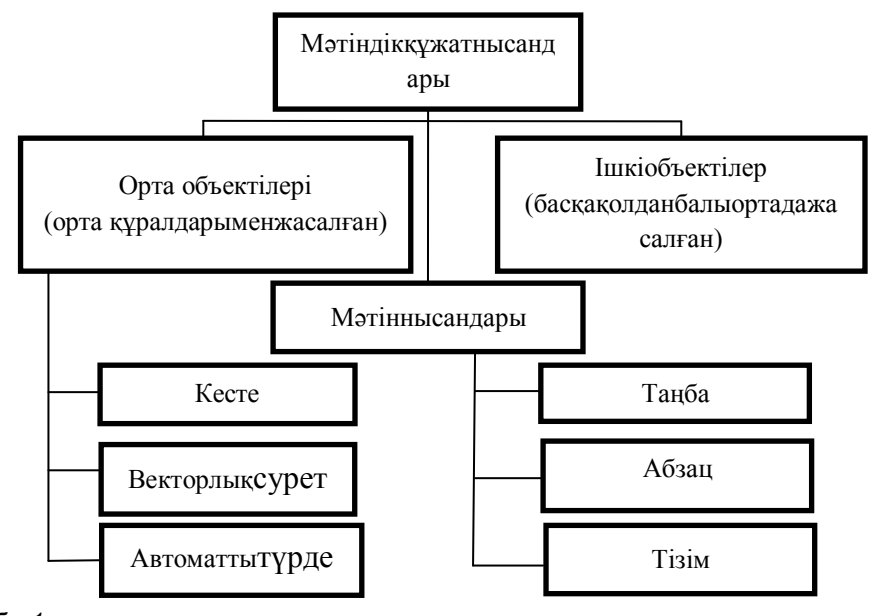

*Сызба 1.*

с*ызоа г.*<br>Компьютерде мәтіндік ақпаратты өңдеу үшін жалпы мақсаттағы қосымшалар – мәтіндік редакторлар қолданылады [3].

Мәтіндік редакторлар құжаттарды жасауға, өңдеуге, пішімдеуге, сақтауға және басып шығаруға мүмкіндік береді.

Қарапайым мәтіндік редакторлар (мысалы, стандартты Windows Notepad қосымшасы) мәтінді ӛңдеуге, сонымен қатар қарапайым қаріпті пішімдеуге мүмкіндік береді [4].

Windows–WordPad стандартты қосымшасы мәтінді өңдеуден және қаріпті пішімдеуден басқа, құжатты тұтастай пішімдеуге мүмкіндік береді.

Жетілдірілген мәтіндік редакторлар (мысалы, Microsoft Word, StarOffice Writer), кейде мәтіндік процессорлар деп аталады, құжаттарды құру, өңдеу және пішімдеу бойынша көптеген мүмкіндіктерге ие. Бұл қосымшалардың мүмкіндіктері өте жақсы: тізімдерді, кестелерді, нысандарды кірістіру және тұтастай құжатты пішімдеу, ағымдағы ортада жасалған нысандарды пішімдеу, енгізілген нысандарды пішімдеу, кірістірілген векторлық графикалық редактордың, формула редакторының болуы.

Басылымды орналастыру кезінде кітаптар, журналдар мен газеттерді дайындау үшін қуатты мәтінді өндеу бағдарламалары қолданылады – жұмыс үстелі баспа жүйелері (мысалы, Adobe Page– Make, Microsoft Publisher ).

Интернетте веб–беттер мен веб–сайттарды жариялауды дайындау үшін мамандандырылған қосымшалар қолданылады (мысалы, Microsoft корпорациясының басты беті) [5].

*Негізгі.* Дидактикалық материалдарды әзірлеуге оқытушыға көптеген интернет ресурстарын (Learningapps.org, Wordwall.net) қолдануға болады.Сондай–ақ, студенттердің кәсіби шеберлігін артты– ру үшін аталған сайттардың мүмкіндіктерін қолдануға тапсырмалар берілсе, болашақта оқыту барысында оқушылардың пәнге қызығушылықтарын арттырып, оқу процесін жеңілдетуге болады. Интерактивті материалдардың визуалды көріністері жоғары, қолдану мүмкіндіктері жеңіл болып келеді. Дайындалған оқыту материалдары әркез қолжетімді болып тұрады. Жасалған оқыту материал–дарын сілтемесін алып, кез–келген адаммен бөлісуге, немесетапсырманың QR кодын таратуға болады. Интерактивті материалдарды әзірлеу ешқандай программалау тілін білуді қажет етпейді.

Интерактивті тапсырмалар компьютерлік ойындар түрінде көптеп жасалады.

Кестелік процессорда жұмыс жасағанда MS Excel программасының үлкен калькулятор екенін ескерген жөн. Онда автотолтыру құралын қолданып,ұқсас формулаларды тарату арқылы тез есептеу жолдарымен таныстырған жөн. Ал ұяшықтың мәні өзгермес үшін ұяшық адресін абсолюттік адреске

\$A\$1айналдырса, жеткілікті. СЧЕТЕСЛИ сияқты логикалық функцияларды қолдану арқылы есептеу жұмыстарын жасап үйретсе, кестелікпроцессордың бірдей мәтіндер санын есептеу функциясымен танысады.

Сондай–ақ, программаның деректер базасын жасауға ыңғайлы құрал екенін ескерген жөн. Ол үшін сұрыптау/сүзгілеу құралын қолдану қажет.

Презентация құру PowerPoint, Prezi, Google презентация сияқты программалардың көмегімен жүзеге асады.

Презентация объектісін құруға жұмыстың дұрыс орындалуын тексеру үшін келесідейбағалау критерийлерін қоюға болады:

1. Материалдың мәлімделген тақырыпқа толық сәйкестігі.

2. Ақпараттың көлемі.

3. Тақырыпқа сәйкес дизайнды өзгертіңіз, бір дизайн стилін сақтаңыз.

4. Слайдтар – ақпараттың көрнекі көрсетілімі, онда мәтіннің минимумы, семантикалық жүкте– мені көтеретін, көрнекі, эстетикалық және қарапайым көрінетін кескіндердің максимумы болуы керек.

5. Презентацияға енгізілген әртүрлі пішіндерді қолдану (тест, суреттер, бейне, PDF құжаты, пішіндер, Power Point презентациясы).

Ақпараттық объектілерді құруда интернеттің Google ресурстарын қолданып, студенттерге бір мезгілде бір файлда жұмыс жасап, ортақ жобалар жасап шығуға болады. Ол жобаны топпен жасап, ортақ идеяларды бір жерден көрсетуге мүмкіндік береді.

Менталды карталар жасау құралдарына Popplet.com құралдары жатады (Сурет 1).

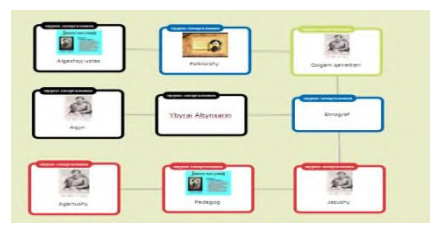

*Сурет 1. Popplet.com программасында жасалған менталды карта*

Сондай–ақ, интернет желісінің mindmeister.com құралын қолданып ақпараттық графикалық объект құруға болады ( Сурет 2)

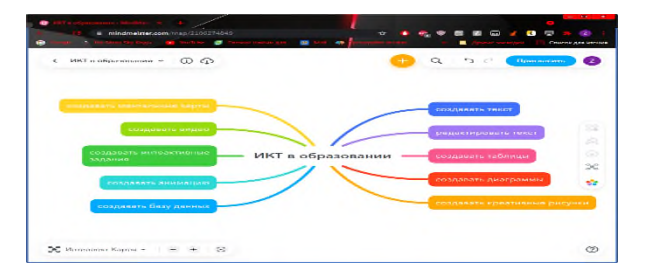

Сурет 2. Mindmeister.com программасында жасалған миға шабылуға арналған карта Ақпараттық объектілерді құру бойныша жобалық жұмыстарыға қойылатын талаптар мен олардың орындалуын қарастырайық.

1. Кем дегенде бес тапсырманы қамтитын компьютерлік бағдарламаларға арналған жобалық жұмыстың бір әзірлемесін құрастырыңыз.

2. 10 түрлі нұсқаны жасаңыз.

3. Жоба жұмысын бағалау критерийін әзірлеу.

4. Тапсырмалар АКТ пәні бойынша университеттің 2 курс студенттеріне арналған болуы керек. Бағдарламадағы жобалық жұмыстардың орындалыуы келесі екі тапсырмада қарастырылады.

Тапсырма 1. Lightworks бағдарламасында бейнеролик жасау. Танымал IT мамандарының ағылшын тіліндегі бейне сұхбаттарын табыңыз, бейнені ағылшын тілінен орыс тіліне дауыстап, Lightworks бағдарламасында бейнені өңдеңіз.

1. Lightworks қолданбасында бейнені кесіңіз.

2. Негізгі бейненің дыбыс деңгейін төмендетіңіз және дауысыңызды қайталаңыз.

3. Ашылатын және аяқталатын экран сақтағышына әуен қосыңыз.

4. Кіріспелер мен негізгі бейне арасында ауысуларды қосыңыз.

5. Бейнеңізге сурет ретінде кіріспе қосыңыз. Кіріспе экранда бейненің тақырыбын, ал соңғы экранда атыңыз бен тегіңізді енгізіңіз.

Бағалау критерийлері:

1. Бейнероликтің ұзақтығы 2 минуттан аспайды.

*БІЛІМ БЕРУ ПРАКТИКАСЫНДАҒЫ АҚПАРАТТЫҚ-КОММУНИКАЦИЯЛЫҚ ТЕХНОЛОГИЯЛАР: ИННОВАЦИЯЛАР МЕН ТӘЖІРИБЕ ИНФОРМАЦИОННО-КОММУНИКАЦИОННЫЕ ТЕХНОЛОГИИ В ОБРАЗОВАТЕЛЬНОЙ ПРАКТИКЕ: ИННОВАЦИЯ И ОПЫТ*

- 2. Бейне көру кезінде сіздің дауысыңыз естіледі.
- 3. Экран сақтағыштар ақпаратпен шамадан тыс жүктелмейді.
- 4. Әуендер бейнеге органикалық сәйкес келеді.
- 5. Ауыстырулар көп уақытты қажет етпейді.

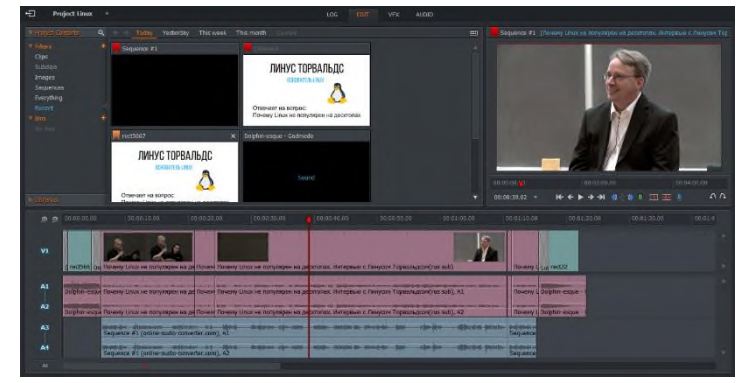

*Сурет 3. Lightworks бағдарламасының жұмыс үстелі*

Тапсырма 2. Таңдалған материалды және HTML гипермәтіндік белгілеу тілін пайдалана отырып, келесі талаптарға жауап беретін веб–сайтты жасаңыз:

1. Негізгі бет үш аймақтан (кадрлардан) тұруы керек (Сурет 4).

2. Жоғарғы аймақта жүгіру сызығы болуы керек. Сондай–ақ, осы жерде тиісті эмблеманы орналастырған жөн.

3. Негізгі мәзір маркерленген тізім ретінде құрастырылуы керек және мазмұны үшінші аймақта ашылатын гиперсілтемелерден тұруы керек.

- 4. Белсенді беттің мазмұнында негізгі бетке сілтеме болуы керек.
- 5. Фон ретінде бір текстураны пайдалану керек.
- 6. Әрбір бағынышты бетті тиісті иллюстрациямен шығарған жөн.
- 7. Негізгі бетте интерактивті элементтер (формалар) болуы керек.
- Бағалау критерийлері:
- 1. Дұрыс таңдалған материал;
- 2. Құрастырылған сайт құрылымы немесе сценарийі;
- 3. Негізгі бет үш жақтаудан тұрады;
- 4. Сайтта коды бар;
- 5. Бір фон текстурасы пайдаланылады;
- 6. Сайт кем дегенде 7 иллюстрацияны пайдаланды;
- 7. Гиперсілтемелердің маркерленген тізімі қосылды;
- 8. Әрбір бет негізгі бетке сілтемемен жабдықталған;
- 9. Интерактивті элементтер құрылды;
- 10. Қаріптер мен абзацтар сақталды.

АКТ–ны оқыту үшін ыңғайлы тапсырмалар жиыны болу керек. Студенттер әдістемені тез уақытта меңгеруге сабақта қолданылатын дидактикалық материалдар жинағы мен ауызша түсіндірмелер, компьютерде жұмыс істеу үлгілерін көрсету керек. Әсіресе графикалық редакторды үйрету арқылы ғылыми функционалдық, компьютерлік сауаттылықты қалыптастыру барысында оқытушының компьютерді дұрыс қолануы, оның өзінің кәсіби сауаттылығы мен компьютерлік құзырет– тілігі жоғары болып, білім алушыға әсер етуін ескерген жөн. Білім берудің эффективті әдістері таңдалып, оқыту құралдары жоғары дәрежеде ұйымдастырылуы керек. Интерактивті тақтаның, мультимедиялық проектордың қолданылуы білім беру дәрежесін көтереді. Арнайы видио–аудио материалдар қолданылса, артық болмайды. Тапсырмаларды тиянақты, критерийлерге сәйкес орындалуын бақылап, бағалау шеберлігі объективті болу керек. Функцианалдық сауаттылығы төмен студенттерге көңіл бөлініп, олармен қосымша сабақтар жүргізіп, нұсқаулықтар мен дидактикалық көмекті үзбей жасап отыру керек.

#### *БІЛІМ БЕРУ ПРАКТИКАСЫНДАҒЫ АҚПАРАТТЫҚ-КОММУНИКАЦИЯЛЫҚ ТЕХНОЛОГИЯЛАР: ИННОВАЦИЯЛАР МЕН ТӘЖІРИБЕ ИНФОРМАЦИОННО-КОММУНИКАЦИОННЫЕ ТЕХНОЛОГИИ В ОБРАЗОВАТЕЛЬНОЙ ПРАКТИКЕ: ИННОВАЦИЯ И ОПЫТ*

**Әдебиеттер тізімі:** 1. Мәтіндік ақпаратты өндеу технологиясы. Мәтіндік редактор [Электрондық ресурс]. URL[:http://infolike.narod.ru/info2.html](http://infolike.narod.ru/info2.html) (қаралған күні: 11.06.2022)

2. М.С.Цветкова, Л.С.Великович. Информатика және АКТ: бастықтарға арналған оқулық. және орта.проф. білім // М.: «Академия» баспа орталығы, 2013. [Электрондық ресурс].

URL[:http://www.belgtis.ru/images/obuch/pm/InformatikaiIKTdlyassuzovCvetkovaMS.pdf](http://www.belgtis.ru/images/obuch/pm/InformatikaiIKTdlyassuzovCvetkovaMS.pdf) (қаралған күні: 11.06.2022)

3. Одноблюдова А. М. «Информатика» пәні бойынша оқу құралы 4–тақырып. Ақпараттық объектілерді құру және түрлендіру технологиясы. «Microsoft Word» мәтіндік редакторы [Электрондық ресурс]. URL[:https://nsportal.ru/npo–spo/informatika–i–vychislitelnaya–tekhnika/library/2018/07/23/uchebnoe–posobie–po–](https://nsportal.ru/npo-spo/informatika-i-vychislitelnaya-tekhnika/library/2018/07/23/uchebnoe-posobie-po-uchebnoy) [uchebnoy\(](https://nsportal.ru/npo-spo/informatika-i-vychislitelnaya-tekhnika/library/2018/07/23/uchebnoe-posobie-po-uchebnoy)қаралған күні: 20.06.2022)

4. Гугуева С.К. Ақпараттық объектілерді құру және түрлендіру технологиялары. [Электрондық ресурс]. URL[: https://pu8vertol.ru/Informatika/razdel\\_4.pdf](https://pu8vertol.ru/Informatika/razdel_4.pdf) (қаралған күні: 20.06.2022)

5. Наталья Виллевальд. Ақпараттықобъектілердіқұружәнетүрлендірутехнологиясы. [Электрондық ресурс]. URL[: https://pandia.ru/text/79/005/26887.php\(](https://pandia.ru/text/79/005/26887.php)қаралғанкүні: 20.06.2022)

7. Е.Ы.Бидайбеков, В.В.Гриншкун, Г.Б.Камалова, Д.Н.Исабаева, Б.Ғ.Бостанов / Білімді ақпараттандыру және оқыту мәселелері: / Оқулық. Алматы, 2014. 352 б.

### ӘОЖ 3701

## **БАСТАУЫШ СЫНЫПТА ИННОВАЦИЯЛЫҚ ӘДІСТЕРДІ ҚОЛДАНУ**

*Есекеева Анюта Бикеновна Курманова Галия Хасеновна Кендирова Айым Талгатовна Әулиекӛл бастауыш мектебінің бастауыш сынып мұғалімдері Әулиекӛл ауылы, Қазақстан Е – mail: bikenovna@inbox.ru*

#### **Андатпа**

*Авторлар мақалада Ыбырай Алтынсариннің ағартушылық идеясынқолдана отырып,инновациялық әдістерді кеңінен қолдана білген. Оның мұрасы мектеп қабырғасында ӛміршеңдеп сӛз етеді. Шығармаларын ӛзінің тәжірибесінде жаңа технология элементтерін қолдану тиімді деп кӛрсетеді. Заман талабына сай үндестігін ашып кӛрсете білген. Инновациялық тәжірибесінде оңтайлы әдістерді ортаға салады.*

*Түйінді сөздер: Ыбырай Алтынсарин, мұғалім, инновация, заманауи, жаңаша*

#### **Аннотация**

*В статье авторы нашли широкое применение инновационным методам, используя просвети– тельскую идею Ибрая Алтынсарина. Его наследие считается жизнеспособным в стенах школы. В своей практике он показывает, что использование элементов новой технологии эффективно. Он сумел раскрыть гармонию, отвечающую современным требованиям. В инновационной практике используются оптимальные методы.*

*Ключевые слова: Ибрай Алтынсарин, учитель, инновации, современный, новый.*

#### **Abstract**

*In the article, the authors found wide application of innovative methods using the educational idea of Ibray Altynsarin. His legacy is considered viable within the walls of the school. In his practice, he shows that the use of elements of the new technology is effective. He was able to reveal harmony that meets modern requirements. In innovative practice, optimal methods are used.*

*Key words: Ibrai Altynsarin, teacher, innovation, modern, new.*

Бастауыш сынып – бұл оқушы санасының ең жылдам дамитын аса құнды, қайталанбас кезеңі болғандықтаноқушыны тұлға етіп қалыптастырудың алғашқы баспалдағы екендігі сөзсіз.Қазіргі таңда ұлт ұстазы Ыбырай Алтынсариннің мұрасымектебіміздіңӛмірінде әрбір әріптесімнің тәжірибесінде еніп, бала тәрбиелеу құралына айналып отыр.Қай шағын әңгімесін алып қарасаңыз, өзектілігі кейіпкерін еңбекке, мейрімділіккешақырып отырады. Иә, ұстаз шығармаларына қарап, тәрбиеші деп те тұжырым жасадық.Ӛйткені, шағын әңгімелерінің мазмұнының ұтымдылығыуақыт үнемдей отыра, оқырманына ақыл–ой салады. [4, б. 38–39] Айналаңа зер сал, жәндіктердің өзі де еңбек етіп, тіршілік үшін күреседі деп, оқушы санасына ой тастайды. Сондықтан жаңартылған білім аясында «Ыбырайо қулары» атты тақырыпта үлесімді қосып, инновациялық іс–тәжірибеммен бөліскімізкелді. Әр сабағымызда ұстаздың «Егер шәкірт түсінбесе, оған мұғалімі ғана кінәлі» деген сөздерін жадымда ұстап, әр шәкіртіме жеке көңіл бөлеміз.Осы орайда бастауыш сынып мұғалімі ретінденегізгі ұстанған мақсатым – білімнің жаңа үлгісіне талпынып, белгілі бір көлемдегі білім мен білік дағдыларын меңгерту, оқу мен тәрбие үрдісін ұйымдастырудың сан түрлі жаңа әдіс – тәсілдерін іздестіру, жаңа